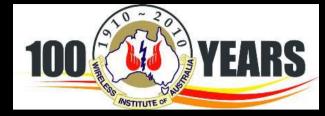

# WIA Awards

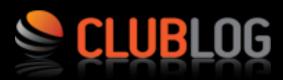

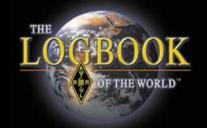

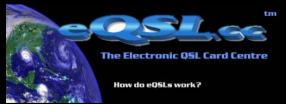

Presented by Paul VK5PAS.

Revised 21 April 2014

#### WIA Awards History

- WIA Federal Awards est. 1947
- running continuosly ever since
- 60 + years new awards introduced / short term awards discontinued
- Rules have changed/new trends, modes, etc
- DXCC Open, Nov 1947 Ron Tandy
- DXCC CW, Dec 1947 C. Harrison

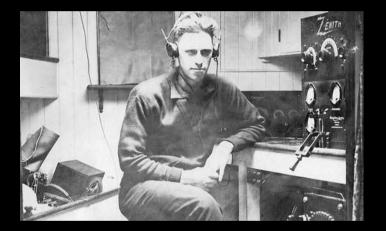

#### WIA Awards History

- 1<sup>st</sup> March 2007 all existing Federal Awards were updated & integrated to new National WIA Awards
- 2008 Awards Committee formed
- 2010 large revision of the Awards program
  - Paper apps no longer accepted
- 2013
  - New Multi band & Multi mode DXCC
  - LOTW QSL accepted for awards

#### WIA Awards Committee

## Bob, VK3SX (Awards Manager)Marc, VK3OHM (Technical Engineer)

Alan, VK2CA
David, VK3EW
Alek, VK6APK
Paul, VK5PAS

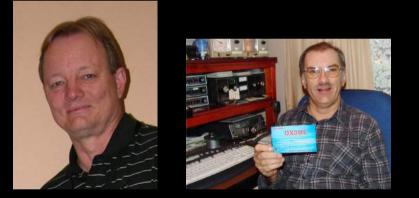

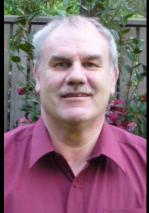

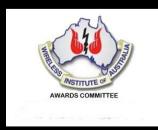

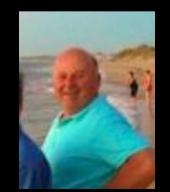

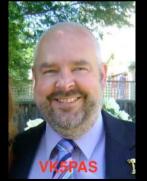

#### **Application & Verification**

- Applications (and updates)
  - Electronic media (CD Rom or similar)
  - Post to WIA HQ or email.
- Handwritten paper & photocopy of apps not accepted
- Official form to be used (downloaded Excel format)
- QSO's since 1<sup>st</sup> January 1946
- QSO confirmation required
  - Paper, eQSL, LOTW
- Paper QSL checked by 2 licenced amateurs
  - do not send cards with application.

#### **Application & Verification**

- Valid QSO
  - Made from & to land based, or permanently moored vessels
- Nets acceptable.
- No cross band, repeater, airborne, IRLP, maritime mobile.
- Accurate & truthful.

#### WIA Awards supported .....

- DXCC (1 band, 3 band, 5 band, 7 band, 9 band)
- Grid Square
- VHF/UHF Century Club
- Antarctic
- Worked All States VHF
- Worked All VK Call Areas HF
- Heard All VK Call Areas HF
- Worked All VK Call Areas VHF
- IARU Worked all Contintents.

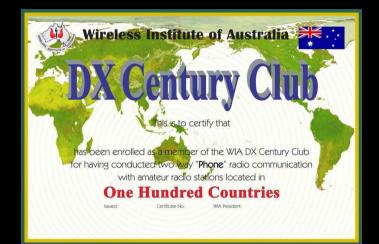

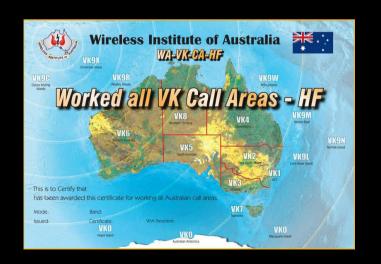

#### **Types of Awards**

- OPEN
  - Any mix of modes may be used
- CW
- PHONE
  - SSB, ISB, DSB, AM, FM, NBFM, PM
- DIGITAL
  - RTTY, PSK31, JT65, etc.
  - QRP Endorsement.
    - 5 watts or less output

#### **DXCC Open Award**

- Worked 100 approved current entities
- Open = any mix of modes.

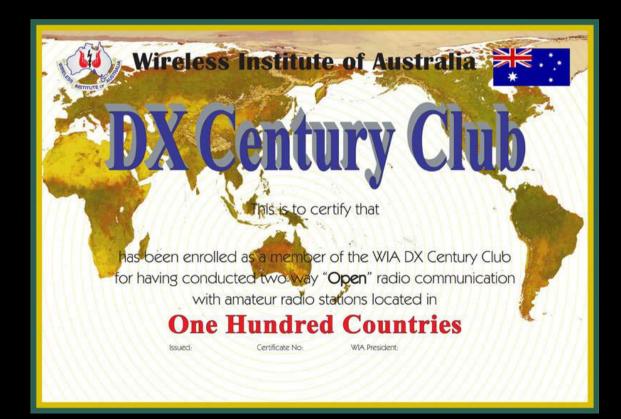

#### **DXCC Phone Award**

- Worked 100 approved current entities
- Using the PHONE mode.

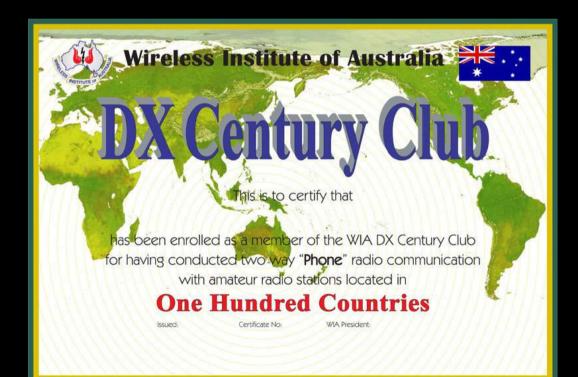

#### DXCC CW Award

- Worked 100 approved current entities
- Using the CW mode

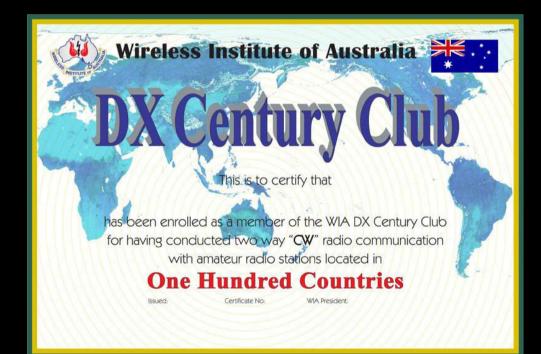

#### **DXCC Data Award**

- Worked 100 approved current entities
- Using the DIGITAL modes.

– RTTY, PSK, SSTV, etc

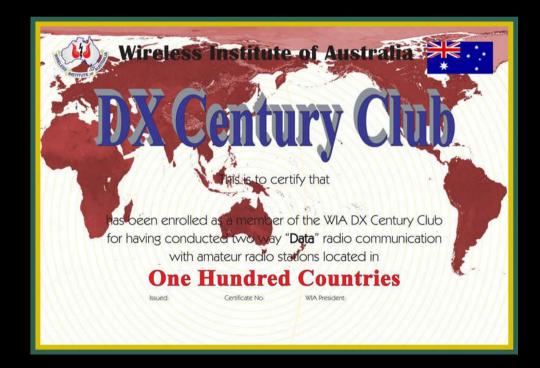

#### **DXCC Satellite Award**

- Worked 100 approved current entities
- Via satellite.

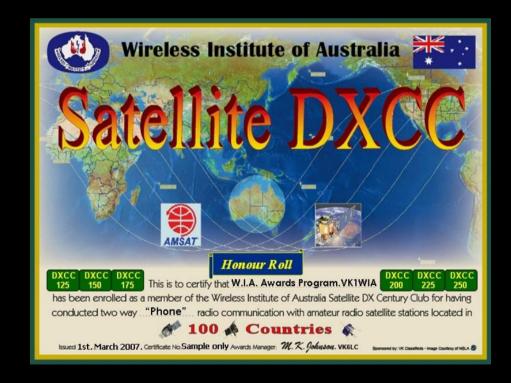

#### **1 Band DXCC Award**

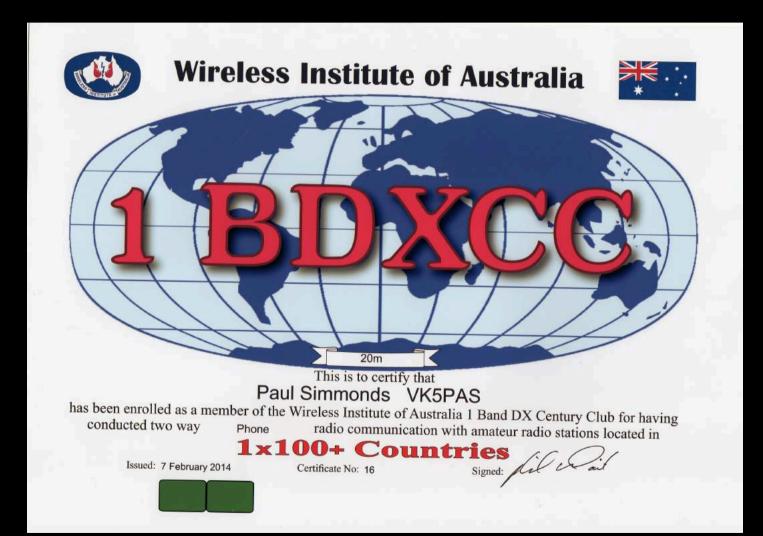

#### 5 Band DXCC Award

- Worked 100 approved current entities
- On each band
- 5 HF band selection is of your own choice
- Totalling 500 entities.

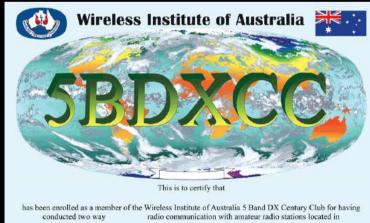

**5x100+ Countries** 

Signed: WAPresident

Certificate No.

Issued

#### 9 Band DXCC Award

- Worked 100 approved current entities
- On each band
- Minimum of 100 entities on each of the 9 HF bands

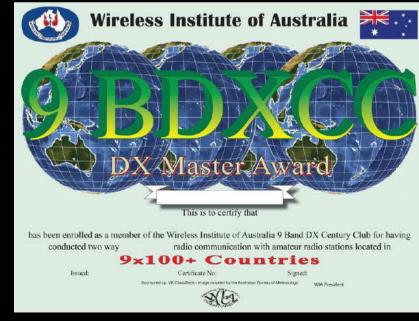

### Worked all Continents

- Sponsored by the IARU
- Working & confirming all 6 continents
  - North America
  - South America
  - Oceania
  - Asia
  - Europe
  - Africa

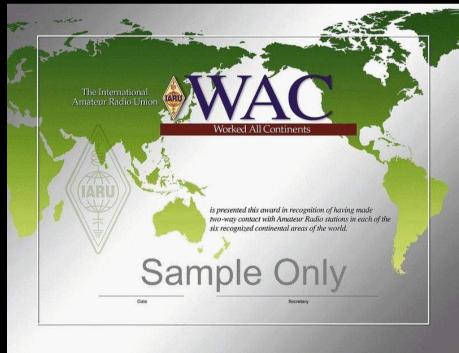

#### Worked All VK Call Areas - HF

- Worked the required number of VK's
- In each call area on HF

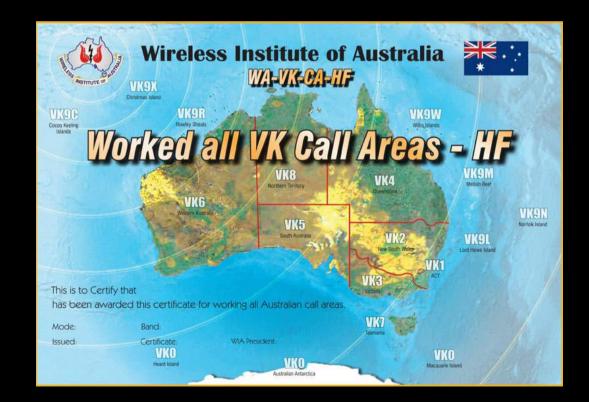

#### Worked all VK Call Areas - VHF

- Worked the required number of VK's
- In each call area on VHF

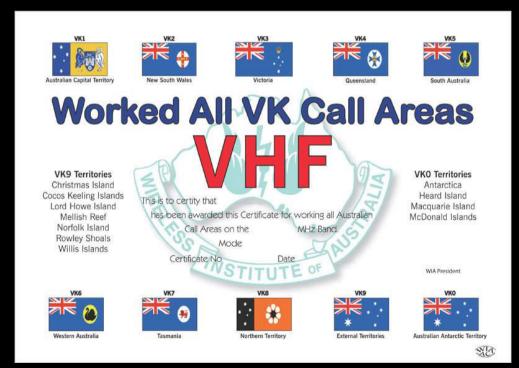

#### Antarctic Award

- At least 10 confirmed contacts
- Amateur radio stations conducting valid operations from Antarctica

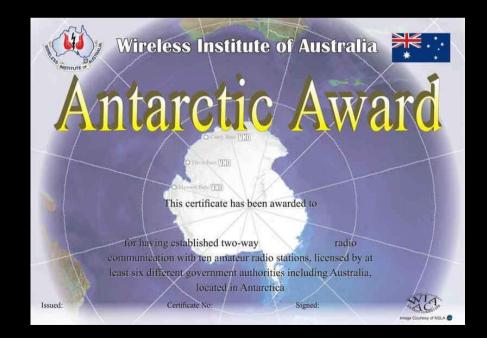

#### Grid Square Award

- Contacts using the 'Maidenhead' Locator grid square system
- Phone
- Digital
- Open

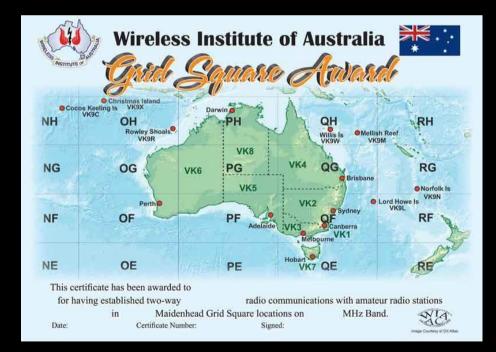

#### **VHF Century Club Award**

- Requires 100 QSOs on VHF band
- Of the 100 contacts with different stations at least 70 must be Australian

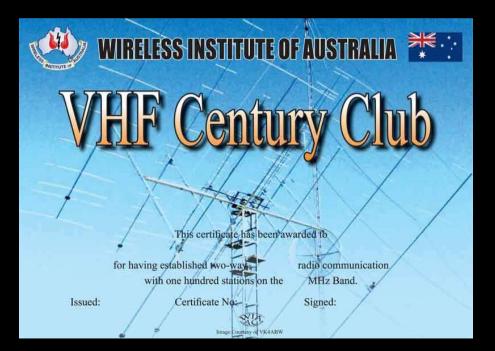

#### Worked All States - VHF

- Encourages using VHF to work all Australian states & 2 territories
- VK1-VK8
- Working at least one station in each State & mainland territory.

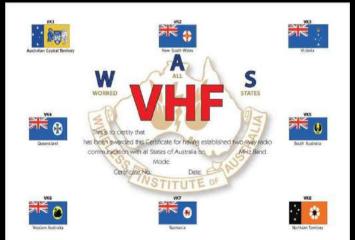

#### <u>Why was the NEW system</u> developed ?

#### • Dec 2013

- On-line award system
- More relevant & desirable
- Excel spreadsheets previously used (being phased out).
- Far from ideal / best technology at the time
- Feb 2013 ADIF log import feature

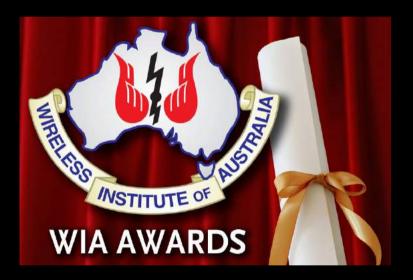

#### **Development.**

- Developed by
   Marc VK3OHM
- Assistance by.....
  - Robert VK3DN
  - Tim VK3KTB
- Written in @ 5,000 lines of php
- MySQL database
- Running on an Apache server under Linux
- http links to.....
  - clublog.org
  - Eqsl.cc
  - LOTW
  - ACMA

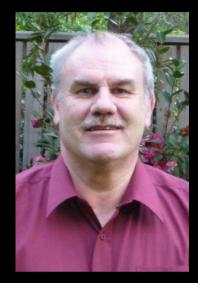

#### <u>Security</u>

- Who can view my QSO data ?
  - WIA Awards Committee
  - Your nominated card checkers
- Users are authenticated using Memnet

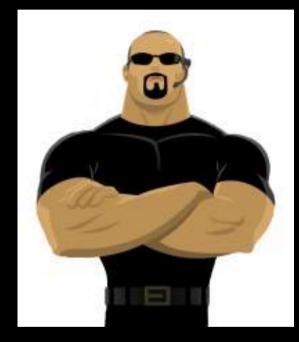

#### <u>Clublog</u>

- Free web based tool
- For producing DXCC league tables, expedition tools, log search services & most wanted lists

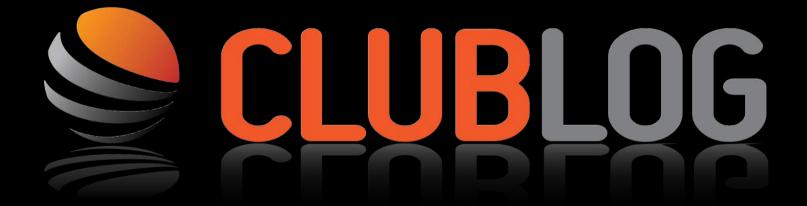

https://secure.clublog.org/loginform.php

#### What is ADIF ?

Amateur Data Interchange Format

An open standard for exchange of data between ham radio software packages available from different vendors.

#### More info on AIDF.....

# http://adif.org

### How can I load my paper log ?

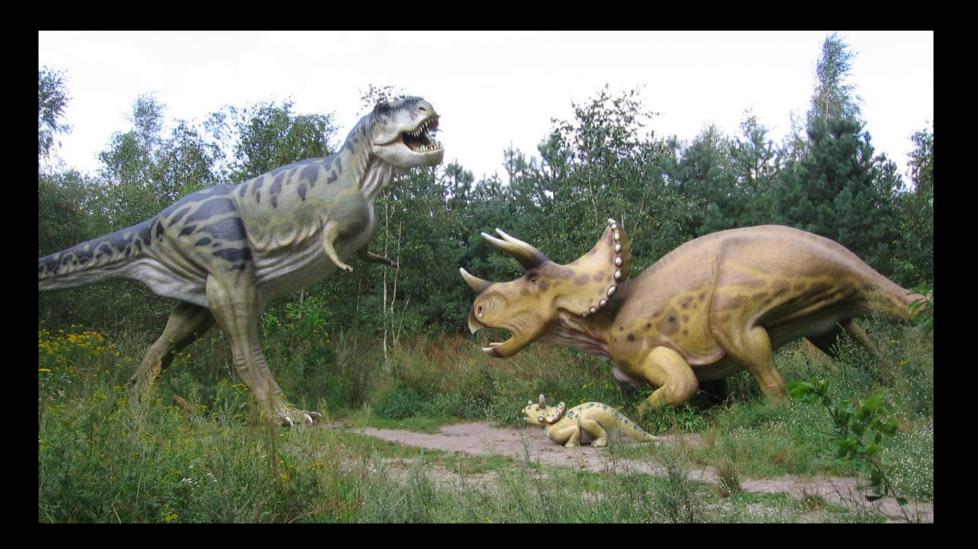

- There is no way to manually type in a log.
- It is not feasible to do so
- The only practical way is to enter your log into one of the many logging programs......
- .....and export an ADIF file from there

#### Step by Step

- Enter your QSO's into logging program
- Send & receive QSL's
  Send paper, eQSL, LOTW
  Receive & record in your log
- Export log as <u>ADIF 2 file</u> (ADIF 1 does not supporteQSL & LOTW QSL)
- Verify your unverified QSO's
- Show Award Status
- Click Apply
- Download award

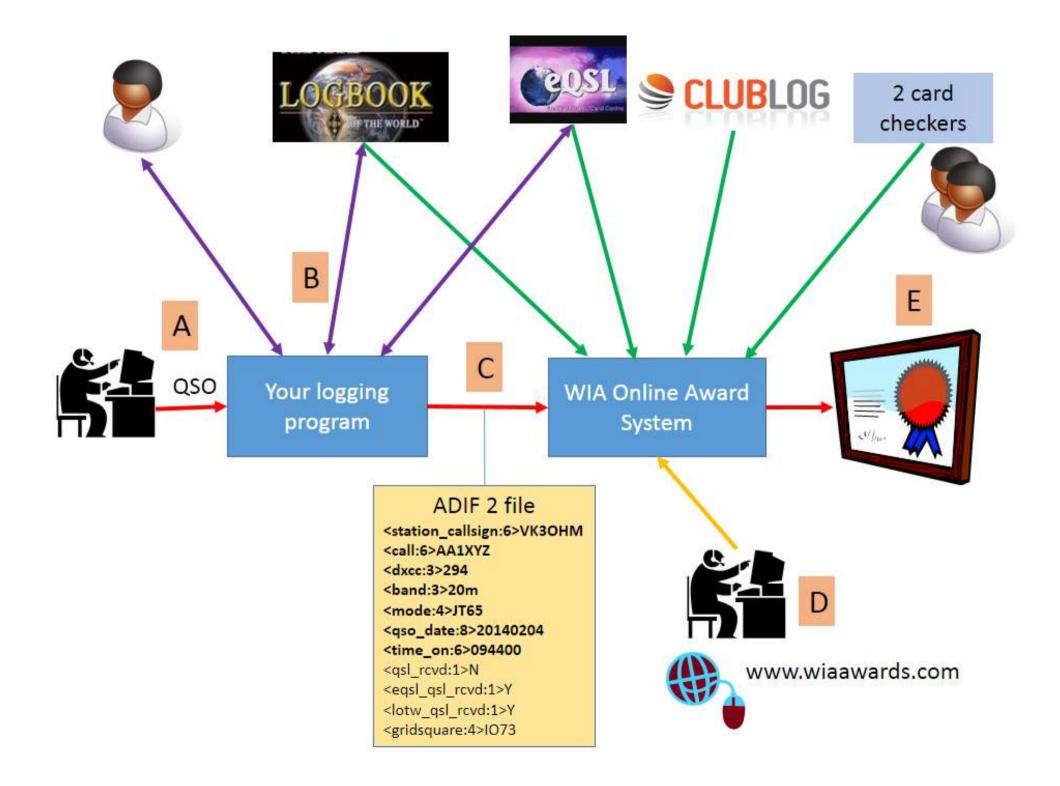

#### **Getting started**

#### •Memnet

### https://wiamembers.memnet.com.au/ Default.aspx

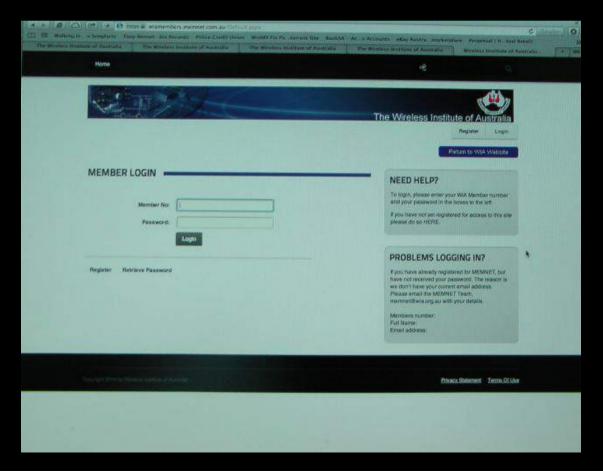

#### <u>Memnet</u>

- Enter personal information
- Nominate 2 preferred QSL card checkers

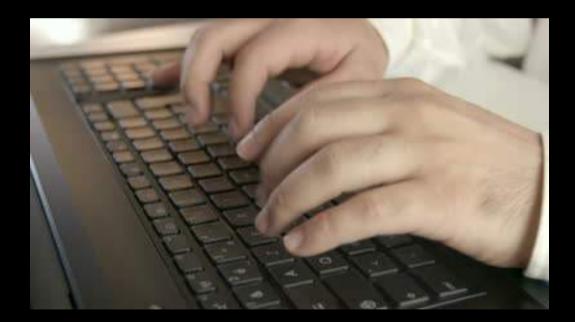

#### **Getting started**

- WIA Awards page (Log In)
  - http://www.wia.org.au/members/awards/about/

## Basic Award program steps.....

- 1. Upload your ADIF log
- 2. Verify all your QSO's
- 3. Show Award Status
- 4. Apply for the award
- 5. Print certificate

# 1. Upload your ADIF log

- V2 or V3 ADIF log
- Can upload updated logs & they will be merged
- You can zip the file.

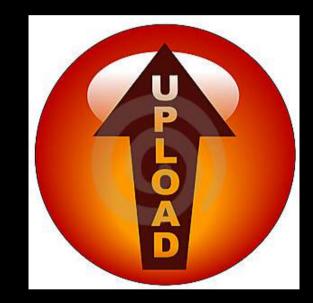

# 2. Verify all your QSO's

 4 types of verification that need to be confirmed

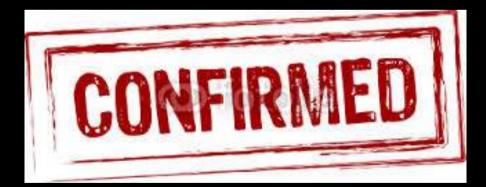

#### • Verify DXCC

#### Checks/corrects DXCC entity number of QSO's at clublog.org

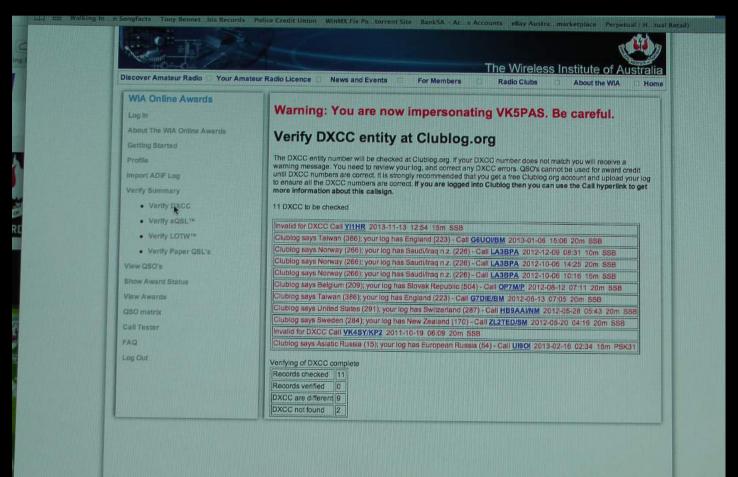

Verify eQSL Verifies QSO's with eQSL.cc. Only AG subscribers apply Verify LOTW Verifies your QSO's with the ARRL Logbook of the World **Verify Paper** Ensure you authorise 2 other amateurs to verify your QSL cards

### 3. Show Award status

- Lets you check your progress towards achieving an award
- Details those awards you qualify for.

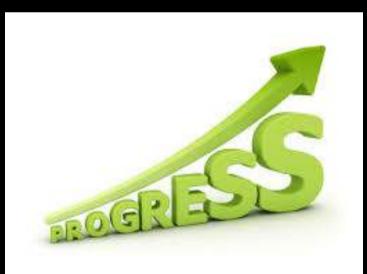

# 4. Apply for award

• Allows you to submit a claim for an award

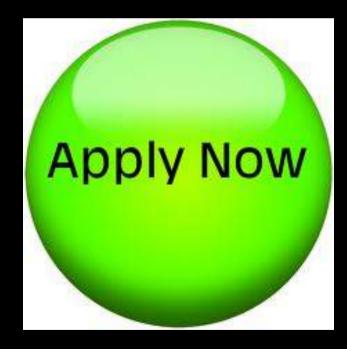

# 5. Print certificate

 Allows you to print any award certificate you have been granted

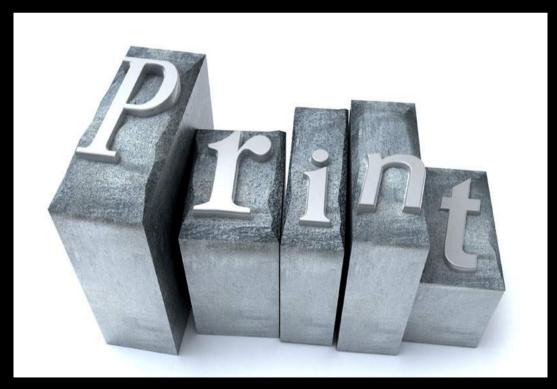

# View/Delete QSO's

|                                                                                     |                                                                                                    |                                                                                                    |                                                                                                    | The                                                                                                    | Wire                                                                             | ess in                                                                                                    | stitute of        | Austra                                                                                                    |
|-------------------------------------------------------------------------------------|----------------------------------------------------------------------------------------------------|----------------------------------------------------------------------------------------------------|----------------------------------------------------------------------------------------------------|----------------------------------------------------------------------------------------------------|----------------------------------------------------------------------------------|----------------------------------------------------------------------------------------------------|-------------------|----------------------------------------------------------------------------------------------------|
| over Amateur Radio 👘 Your Amat                                                      | eur Radio Licence 🗌                                                                                                    | News and Events                                                                                                    | For Members                                                                                                    |                                                                                                    | idio Club                                                                        |                                                                                                    | About the W       | Contraction of the local division of the local division of the loc |
| A Online Awards                                                                     |                                                                                                    |                                                                                                    |                                                                                                    |                                                                                                    |                                                                                  |                                                                                                    |                   |                                                                                                    |
| g In                                                                                | Warning                                                                                                    | : You are now                                                                                                    | imperson                                                                                                    | ating V                                                                                                    | K5PA                                                                             | S. Be                                                                                                    | careful.          |                                                                                                    |
| out The WIA Online Awards                                                           | Viow/D                                                                                                    | elete QSOs                                                                                                    |                                                                                                    |                                                                                                    |                                                                                  |                                                                                                    |                   |                                                                                                    |
| tting Started                                                                       | VIEW/D                                                                                                    | elete Q305                                                                                                    |                                                                                                    |                                                                                                    |                                                                                  |                                                                                                    |                   |                                                                                                    |
| file                                                                                | This screen sho                                                                                                    | ows your entire list of QSO's                                                                                                    | ),                                                                                                    |                                                                                                    |                                                                                  |                                                                                                    |                   |                                                                                                    |
| port ADIF Log                                                                       | Indicates t                                                                                                    | that a current (non-deleted)                                                                                                    | DXCC entity has b                                                                                                    | een verified.                                                                                                    |                                                                                  |                                                                                                    |                   |                                                                                                    |
| ffy Summary                                                                         | Indicates that a deleted DXCC entity has been verified. QSO can only used on DXCC Multi-Mode award.                                                                       |                                                                                                    |                                                                                                    |                                                                                                    |                                                                                  |                                                                                                    |                   |                                                                                                    |
| Verify DXCC                                                                         | Indicates that a QSO has been confirmed, i.e. Your ADIF file records that a QSL has been received.                                                                        |                                                                                                    |                                                                                                    |                                                                                                    |                                                                                  |                                                                                                    |                   |                                                                                                    |
|                                                                                     | For Paper QSL, indicates that one amateur has verified. Hover over tick to see who.                                                                                       |                                                                                                    |                                                                                                    |                                                                                                    |                                                                                  |                                                                                                    |                   |                                                                                                    |
| <ul> <li>Verify eQSL™</li> </ul>                                                    | For eQSL QSL, indicates that the subscriber is not Authenticity Guaranteed, and the QSL can never be verified.                                                            |                                                                                                    |                                                                                                    |                                                                                                    |                                                                                  |                                                                                                    |                   |                                                                                                    |
| <ul> <li>Varify LOTW<sup>™</sup></li> </ul>                                         | Indicates that the QSL has been verified and can contribute to awards.                                                                                                    |                                                                                                    |                                                                                                    |                                                                                                    |                                                                                  |                                                                                                    |                   |                                                                                                    |
| Verify Paper QSL's  w QSQ s                                                         | Drill down                                                                                                    |                                                                                                    |                                                                                                    |                                                                                                    |                                                                                  |                                                                                                    |                   |                                                                                                    |
| Verify Paper QSL's                                                                  | Drill down                                                                                                    | of All+QSO<br>QSO Export CSV Export AC                                                                                                    |                                                                                                    |                                                                                                    |                                                                                  |                                                                                                    |                   |                                                                                                    |
| Verify Paper QSL's      QS() s  w Award Status w Awards                             | Drill down                                                                                                    | of All+QSO<br>QSO Export CSV Export AC                                                                                                    | DIF                                                                                                    |                                                                                                    |                                                                                  | nation abo                                                                                                    | out this callsign |                                                                                                    |
| • Verify Paper QSL's<br>w QSQ s<br>w Award Status<br>w Awards<br>D matrix           | Drill down<br>Total of 20420<br>Click header to<br>If you are logge<br>Call                                                                                               | of All+QSO<br>QSO Export CSV Export AD<br>sort.<br>ed into Clublog then you car<br>DXCC                                                                                                    | DIF<br>n use the Call hype<br>OK Date                                                                                                    | erlink to get n<br>UTC Bang                                                                                                    | nore inform                                                                      | Grid Pag                                                                                                    | per eQSL LOTV     | N                                                                                                    |
| • Verify Paper QSL's<br>w QS()<br>w Award Status<br>v Awards<br>D matrix<br>Tester  | Drill down of<br>Total of 20420 of<br>Click header to<br>If you are logge<br>Call<br>1A0KM                                                                                | of All+QSO<br>QSO <u>Export CSV</u> <u>Export AC</u><br>sort.<br>Id into Clublog then you car<br><u>DXCC</u><br>Sov. Millitary Order of Mal                                                                                  | DIF<br>n use the Call hype<br><u>OK Date</u><br>Ita 2014-01-04                                                                                                    | erlink to get m<br>UTC Banc<br>4 08:18 20m                                                                                                    | nore inform<br>1 <u>Mode</u><br>SSB                                              | Grid Pag<br>JN61                                                                                                    | per eQSL LOTV     | N<br>Delete                                                                                                    |
| • Verify Paper QSL's<br>w QSQS<br>w Award Status<br>w Awards<br>D matrix<br>Tester  | Drill down of<br>Total of 20420 of<br>Click header to<br>If you are logge<br>Call<br>1A0KM<br>2D0DRM                                                                      | of All+QSO<br>QSO <u>Export CSV</u> <u>Export AC</u><br>sort.<br>Id into Clublog then you car<br><u>DXCC</u><br>Sov. Millitary Order of Mal<br>Isle of Man                                                                   | DIF<br>n use the Call hype<br>OK Date<br>Ita 2014-01-04<br>2012-04-20                                                                                               | erlink to get n<br>UTC Band<br>4 08:18 20m<br>9 08:18 20m                                                                                                    | nore inform<br>1 <u>Mode</u><br>SSB<br>SSB                                       | Grid Par<br>JN61 C<br>IO91                                                                                                    | per eQSL LOT      | N<br>Delete<br>Delete                                                                                                    |
| • Verify Paper QSL's<br>w QSQ's<br>w Award Status<br>w Awards<br>D matrix<br>Tester | Drill down of<br>Total of 20420 of<br>Click header to<br>if you are logge<br>Call<br>1A0KM<br>2D0DRM<br>2E0CEA                                                            | of All+QSO<br>QSO <u>Export CSV</u> <u>Export AC</u><br>sort.<br>Id into Clublog then you car<br><u>DXCC</u><br>Sov. Military Order of Mal<br>Isle of Man<br>England                                                         | DIF<br>n use the Call hype<br>OK Date<br>1ta 2014-01-04<br>2012-04-20<br>2012-11-23                                                                                 | erlink to get n<br>UTC Band<br>4 08:18 20m<br>3 08:18 20m<br>3 09:48 10m                                                                                           | nore inform<br>1 <u>Mode</u><br>SSB<br>SSB<br>SSB                                | Grid Par<br>JN61 (1091<br>1091 (1091)                                                                                                    | per eQSL LOTV     | N<br>Delete<br>Delete<br>Delete                                                                                                    |
| Verify Paper QSL's      QS() s  w Award Status w Awards                             | Drill down of<br>Total of 20420 of<br>Click header to<br>if you are logge<br>Call<br>1A0KM<br>2D0DRM<br>2E0CEA<br>2E0CKY                                                  | of All+QSO<br>QSO Export CSV Export AC<br>sort.<br>Id into Clublog then you car<br>DXCC<br>Sov. Military Order of Mal<br>Isle of Man<br>England<br>England                                                                   | DIF<br>n use the Call hype<br>OK Date<br>2014-01-04<br>2012-04-20<br>2012-11-23<br>2012-09-05                                                                       | erlink to get n<br>UTC Bang<br>0 08:18 20m<br>0 08:18 20m<br>3 09:48 10m<br>9 07:37 20m                                                                            | nore inform<br>1 <u>Mode</u><br>SSB<br>SSB<br>SSB<br>SSB                         | Grid         Par           JN61         0           IO91         0           IO91         0           IO91         0                                                                                                    | per eQSL LOTV     | V<br>Delete<br>Delete<br>Delete<br>Delete                                                                                                    |
| • Verify Paper QSL's<br>w QSQ<br>w Award Status<br>v Awards<br>D matrix<br>Tester   | Drill down of<br>Total of 20420 of<br>Click header to<br>If you are logge<br>Call<br>1A0KM<br>2D0DRM<br>2E0CEA<br>2E0CKY<br>2E0CRD                                        | of All+QSO<br>QSO Export CSV Export AC<br>sort.<br>Id into Clublog then you can<br>DXCC<br>Sov. Military Order of Mal<br>Isle of Man<br>England<br>England<br>England<br>England                                             | DIF<br>n use the Call hype<br>OK Date<br>2014-01-04<br>2012-04-20<br>2012-11-2;<br>2012-09-05<br>2012-01-01                                                         | erlink to get m<br>UTC Bang<br>6 08:18 20m<br>0 08:18 20m<br>3 09:48 10m<br>9 07:37 20m<br>1 10:07 20m                                                             | ore inform<br>1 <u>Mode</u><br>SSB<br>SSB<br>SSB<br>SSB<br>SSB                   | Grid Pag<br>JN61 (1091)<br>1091 (1091)<br>1091 (1091)                                                                                                    | per eQSL LOTV     | Delete Delete Delete Delete Delete Delete Delete                                                                                                    |
| • Verify Paper QSL's<br>v QS()<br>w Award Status<br>v Awards<br>9 matrix<br>Tester  | Drill down of<br>Total of 20420 of<br>Click header to<br>if you are logge<br>Call<br>1A0KM<br>2D0DRM<br>2E0CEA<br>2E0CKY                                                  | of All+QSO<br>QSO Export CSV Export AC<br>sort.<br>Id into Clublog then you car<br>DXCC<br>Sov. Military Order of Mal<br>Isle of Man<br>England<br>England                                                                   | DIF<br>n use the Call hype<br>OK Date<br>2014-01-04<br>2012-04-20<br>2012-11-23<br>2012-09-05                                                                       | erlink to get n<br>UTC Bang<br>6 08:18 20m<br>0 08:18 20m<br>3 09:48 10m<br>9 07:37 20m<br>1 10:07 20m<br>4 11:53 15m                                              | ore inform<br>SSB<br>SSB<br>SSB<br>SSB<br>SSB<br>SSB<br>SSB<br>PSK31             | Grid         Par           JN61         0           IO91         0           IO91         0           IO91         0           IO91         0           IO91         0           IO91         0           IO91         0           IO91         0                          | per eQSL LOTV     | <u>Delete</u><br>Delete<br>Delete<br>Delete                                                                                                    |
| • Verify Paper QSL's<br>w QSQ's<br>w Award Status<br>w Awards<br>D matrix<br>Tester | Drill down of<br>Total of 20420 of<br>Click header to<br>if you are logge<br>Call<br>1A0KM<br>2D0DRM<br>2E0CEA<br>2E0CKY<br>2E0CRD<br>2E0DDM                              | of All+QSO<br>QSO Export CSV Export AD<br>sort.<br>Into Clublog then you can<br>DXCC<br>Sov. Milltary Order of Mal<br>Isle of Man<br>England<br>England<br>England<br>England<br>England                                     | DIF<br>n use the Call hype<br>OK Date<br>2014-01-04<br>2012-01-04<br>2012-11-2;<br>2012-09-05<br>2012-01-01<br>2013-02-14                                           | erlink to get n<br>UTC Bany<br>4 08:18 20m<br>3 09:48 10m<br>9 07:37 20m<br>1 10:07 20m<br>4 11:53 15m<br>8 08:16 20m                                              | ore inform<br>1 Mode<br>SSB<br>SSB<br>SSB<br>SSB<br>SSB<br>PSK31<br>PSK31        | Grid         Par           JN61         0           IO91         0           IO91         0           IO91         0           IO91         0           IO91         0           IO91         0           IO91         0           IO91         0                          | per eQSL LOTV     | Delete       Delete       Delete       Delete       Delete       Delete       Delete       Delete                                                                                                    |
| • Verify Paper QSL's<br>w QSQ's<br>w Award Status<br>w Awards<br>D matrix<br>Tester | Drill down of<br>Total of 20420 of<br>Click header to<br>if you are logge<br>Call<br>1A0KM<br>2D0DRM<br>2E0CEA<br>2E0CKY<br>2E0CRD<br>2E0DDM<br>2E0DDM                    | of All+QSO<br>QSO Export CSV Export AC<br>sort.<br>d into Clublog then you car<br>DXCC<br>Sov. Milltary Order of Mal<br>Isle of Man<br>England<br>England<br>England<br>England<br>England<br>England<br>England             | DIF<br>n use the Call hype<br>OK Date<br>2014-01-04<br>2012-04-20<br>2012-11-23<br>2012-09-05<br>2012-01-07<br>2013-02-14<br>2013-02-18                             | erlink to get m<br>UTC Bang<br>4 08:18 20m<br>3 09:48 10m<br>9 07:37 20m<br>1 10:07 20m<br>4 11:53 15m<br>3 08:16 20m<br>7 08:09 20m                               | inore inform<br>SSB<br>SSB<br>SSB<br>SSB<br>SSB<br>SSB<br>PSK31<br>PSK31<br>SSB  | Grid         Par           JN61         0           IO91         0           IO91         0           IO91         0           IO91         0           IO91         0           IO93         0                                                                            | per eQSL LOTV     | Delete       Delete       Delete       Delete       Delete       Delete       Delete       Delete       Delete       Delete                                                                                                    |
| • Verify Paper QSL's<br>v QS()<br>w Award Status<br>v Awards<br>9 matrix<br>Tester  | Drill down of<br>Total of 20420 of<br>Click header to<br>f you are logge<br>Call<br>1A0KM<br>2D0DRM<br>2E0CEA<br>2E0CKY<br>2E0CRD<br>2E0DDM<br>2E0DDM<br>2E0DDM<br>2E0DDM | of All+QSO<br>QSO Export CSV Export AD<br>sort.<br>di into Clublog then you car<br>DXCC<br>Sov. Milltary Order of Mal<br>Isle of Man<br>England<br>England<br>England<br>England<br>England<br>England<br>England<br>England | DIF<br>n use the Call hype<br>OK Date<br>2014-01-04<br>2012-04-20<br>2012-04-20<br>2012-09-09<br>2012-01-01<br>2013-02-14<br>2013-02-18<br>2013-02-18<br>2012-07-27 | erlink to get m<br>UTC Bang<br>4 08:18 20m<br>0 08:18 20m<br>3 09:48 10m<br>9 07:37 20m<br>1 10:07 20m<br>4 11:53 15m<br>3 08:16 20m<br>7 08:09 20m<br>1 06:11 20m | ore inform<br>1 Mode<br>SSB<br>SSB<br>SSB<br>SSB<br>PSK31<br>PSK31<br>SSB<br>SSB | Grid         Pag           JN61         0           IO91         0           IO91         0           IO91         0           IO91         0           IO91         0           IO91         0           IO93         0           IO93         0           IO93         0 | per eQSL LOTV     | V<br>Delete<br>Delete<br>Delete<br>Delete<br>Delete<br>Delete<br>Delete                                                                                                    |

### **Show Award Status**

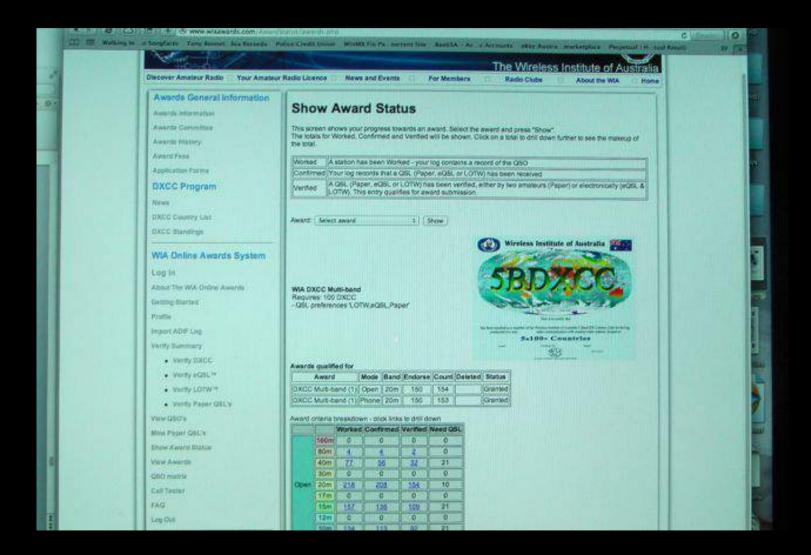

| AMABLO  | Serietin | DIBBNODA | m - click link | s to drill d | lown |
|---------|----------|----------|----------------|--------------|------|
|         |          |          | Confirmed      |              |      |
|         | 160m     | 0        | 0              | 0            | 0    |
|         | 80m      | 4        | 4.00           | 2            | 0    |
|         | 40m      | 77       | 56             | 32           | 21   |
|         | 30m      | 0        | 0              | 0            | 0    |
| Open    | 20m      | 218      | 208            | 154          | 10   |
|         | 17m      | 0        | 0              | 0            | 0    |
|         | 15m      | 157      | 136            | 109          | 21   |
|         | 12m      | 0        | 0              | 0            | 0    |
|         | 10m      | 134      | 113            | 92           | 21   |
|         | 160m     | 0        | 0              | 0            | 0    |
|         | 80m      | 4        | 4              | 2            | 0    |
|         | 40m      | 77       | 56             | 32           | 21   |
|         | 30m      | 0        | 0              | 0            | 0    |
| Phone   | 20m      | 218      | 208            | 153          | 10   |
|         | 17m      | 0        | 0              | 0            | 0    |
|         | 15m      | 155      | 132            | 103          | 23   |
|         | 12m      | 0        | 0              | 0            | 0    |
|         | 10m      | 134      | 113            | 92           | 21   |
|         | 160m     | 0        | 0              | 0            | 0    |
|         | 80m      | 0        | 0              | 0            | 0    |
|         | 40m      | 0        | 0              | 0            | 0    |
|         | 30m      | 0        | 0              | 0            | 0    |
| CW      | 20m      | 0        | 0              | 0            | 0    |
| 2200    | 17m      | 0        | 0              | 0            | 0    |
|         | 15m      | 0        | 0              | 0            | 0    |
| 1.02    | 12m      | 0        | 0              | 0            | 0    |
|         | 10m      | 0        | 0              | 0            | 0    |
| 1.1.2   | 160m     | 0        | 0              | 0            | 0    |
|         | 80m      | 0        | 0              | 0            | 0    |
|         | 40m      | 1        | 0              | 0            |      |
|         | 30m      | 0        | 0              | 0            | 0    |
| Digital | 20m      | 59       | 52             | 46           | 7    |
|         | 17m      | 0        | 0              | 0            | 0    |
|         | 15m      | 62       | 55             | 53           | 7    |
|         | 12m      | 0        | 0              | 0            | 0    |
|         | 10m      | 1        | 1              | 1            | 0    |

#### View Awards

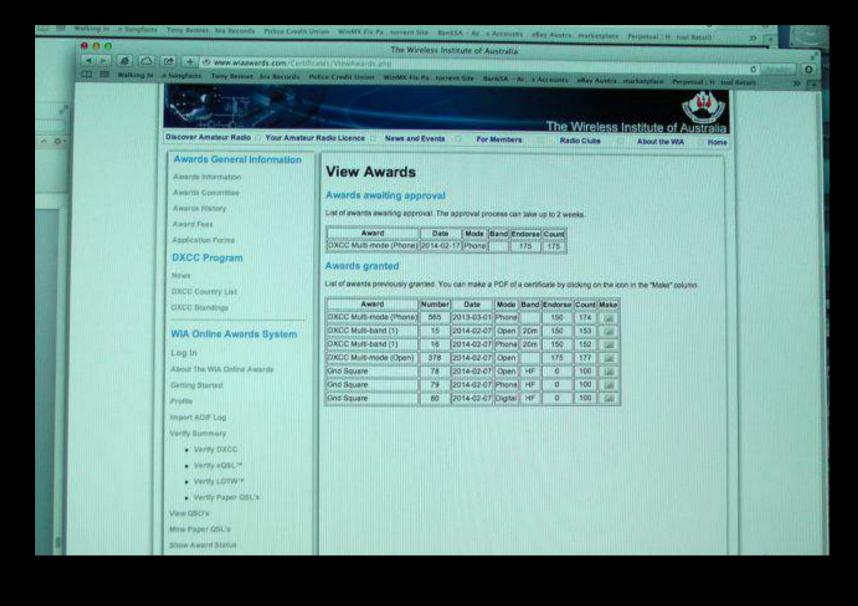

# **QSO Matrix**

|                                  |                                                                |              |            |               |                  |           | Ţ        |                  |
|----------------------------------|----------------------------------------------------------------|--------------|------------|---------------|------------------|-----------|----------|------------------|
| Discover Amateur Radio Vour Ama  | ateur Radio Licence 🔲 News and Events                          | E For        | Vembers    |               |                  |           | te of A  | UStralia<br>Home |
| WIA Online Awards                | 1                                                              |              |            |               |                  |           |          |                  |
| Log In                           | Warning: You are no                                            | w impe       | erson      | ating Vk      | SPAS. E          | Be car    | eful.    |                  |
| About The WIA Online Awards      |                                                                |              |            |               |                  |           |          |                  |
| Getting Started                  | QSO matrix                                                     |              |            |               |                  |           |          |                  |
| Profile                          | For each band and mode, shows when                             | her a countr | y has beer | n Worked, Con | firmed or Verifi | ed        |          |                  |
| Import ADIF Log                  |                                                                |              |            |               |                  |           |          |                  |
| Verify Summary                   | Indicates that a country has been Worked on this mode/band.    |              |            |               |                  |           |          |                  |
| Verify DXCC                      | Indicates that a country has been Confirmed on this mode/band. |              |            |               |                  |           |          |                  |
| Verify eQSL <sup>T#</sup>        |                                                                |              | momoder    |               |                  |           |          |                  |
|                                  | Export                                                         |              |            |               |                  |           |          |                  |
| <ul> <li>Verify LOTW™</li> </ul> | Click cell to drill down                                       |              |            |               |                  |           |          |                  |
| Verify Paper QSL's               | A1 Abu All Is                                                  | Open         | Phone C    | W Digital 160 | m 80m 40m 31     | 0m 20m 17 | m 15m 12 | 2m 10m           |
| lew QSO's                        | YA Afghanistan                                                 | 0            | 0          |               |                  |           |          |                  |
| how Award Status                 | 3B7 Agalega & St Brandon                                       | 0            | 0          | 0             |                  | 0         | S        | 0                |
| ew Awards                        | OH0 Aland Is                                                   | 0            | 0          |               |                  | 0         | 0        | 0                |
| 50 matrix                        | KL7 <u>Alaska</u>                                              | õ            | õ          |               | 0                | ŏ         | 0        | 0                |
|                                  | ZA <u>Albania</u>                                              | 0            | 0          |               |                  | 0         |          |                  |
| all Tester                       | VQ9/A Aldabra                                                  |              |            |               |                  |           |          |                  |
| a                                | 7X <u>Algeria</u>                                              | Ø            | 0          |               |                  | 0         |          | 0                |
| ng Out                           | KH8 <u>American Samoa</u>                                      | 0            | 0          |               |                  | 0         |          |                  |
|                                  | FT5Z Amsterdam & St Paul                                       | 0            | 0          |               |                  | 0         | 0        |                  |
|                                  | VU4 Andaman & Nicobar Is                                       |              |            |               |                  |           |          |                  |
|                                  | C31 Andorra                                                    | 0            | 0          |               |                  | 0         |          |                  |

.

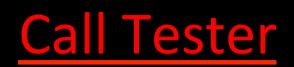

| + www.wia.org.au/joinwia/wik/onlinemeney                                                                                                    | V-documents /How/x20nd%20Register%20for%20Memont.pdf                                                                                                |       |
|----------------------------------------------------------------------------------------------------|----------------------------------------------------------------------------------------------------|-------|
| and the second states of the second states of the second states of the second states of the second states of the                                                                                                    | recon WinMX Fix Pall forment Site BankSA Ac. 5 Accounts allay Austral mataxtplace Perpensit (H. bail farmit)<br>The Wireless Institute of Australia | 12    |
| 🛆 🖄 🛨 🖲 www.wiazwards.com/Venty/                                                                                                    | CallTester php                                                                                                    | c     |
| ng Inn Songfacts Tony Bennet bla Records P                                                                                                    | olice Credit Umon WinMX Fix Pa. forrent Site BankSA - Ac & Accounts ellay Austra marketplace Perpetual I tratad                                     | (ren) |
| ALL CROPP OF                                                                                                    |                                                                                                    | HIII  |
| Sum -                                                                                                    |                                                                                                    |       |
| Discover Amateur Radio Your Amateur                                                                                                    | Radio Licence News and Events For Members Radio Clubs About the WA Rome                                                                             |       |
| (and a state of the state of the state of th | Radio Cicence Rews and Events For Members Radio Clubs About the WA Nome                                                                             |       |
| Awards General Information                                                                                                    | Call tester                                                                                                    |       |
| Awards information                                                                                                    |                                                                                                    |       |
| Awards Committee                                                                                                    | Determines the DXCC entity number for a callsign using data provided by ClubLog.org.                                                                |       |
| Averds History                                                                                                    | Callsign: Test Now                                                                                                    |       |
| Award Fees                                                                                                    |                                                                                                    |       |
| Application Forms                                                                                                    | Date: Y 2014 : M 2 : D 18 : Today                                                                                                    | REN   |
| DXCC Program                                                                                                    |                                                                                                    | 210   |
| News                                                                                                    |                                                                                                    |       |
| DXCC Country List                                                                                                    |                                                                                                    |       |
| DXCC Standings                                                                                                    |                                                                                                    | EH    |
| WIA Online Awards System                                                                                                    |                                                                                                    |       |
| and the second second second second second second second second second second second second second second second                                                                                                    |                                                                                                    |       |
| Log In                                                                                                    |                                                                                                    |       |
| About The WA Online Awards                                                                                                    |                                                                                                    |       |
| Getting Started                                                                                                    |                                                                                                    |       |
| Profile                                                                                                    |                                                                                                    |       |
| Import ADIF Log                                                                                                    |                                                                                                    |       |
| Verify Summary                                                                                                    |                                                                                                    |       |

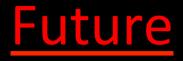

- Plaques for Awards of Excellence
- Dxer of the Year

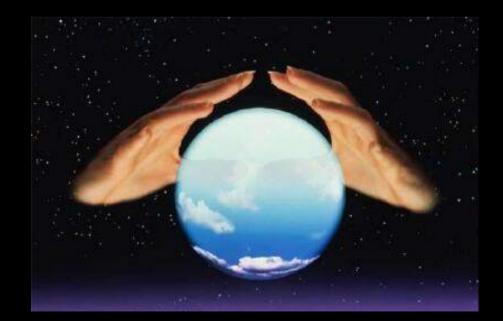

#### **Correspondence**

• Mail

– PO Box 2042 Bayswater, Victoria 3153

• Email

- awards@wia.org.au

# http://www.wia.org.au/ members/awards/about/

# Questions ???

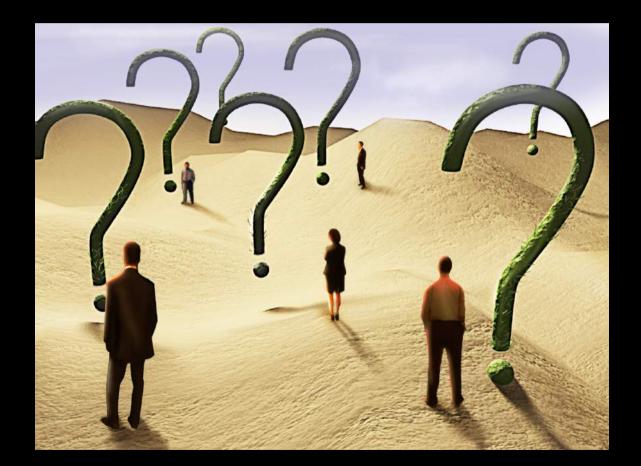